# **016/2023-M**

Maximum : 100 marks

Time : 1 hour and 30 minutes

- **1.** Which of the following statement is/are about Goods and Services Tax (GST) Council?
	- (i) The Prime Minister of India is the Chairman of GST Council and the members are Union Finance Minister and the members of NITI Ayog.
	- (ii) The Prime Minister is the Chairman of GST Council and the members are Union Finance Minister and State Finance Ministers.
	- (iii) Union Minister of Finance is the Chairman of GST Council and the members are Union Minister of State in charge of Finance and Revenue and the Finance Minister nominated by each State Government.
		-
		- (A) Only (i)  $(B)$  Only (ii)
		- (C) Only (iii) (D) All of the above (i), (ii) and (iii)
- **2.** Pick out the correct answer from the following :
	- (i) In 1953, the Government of India formed the State of Andhra Pradesh for Telugu speaking areas on the basis of State Reorganisation Act.
	- (ii) H.N.Kunzru as the Chairman and K.M.Panicker and Fazal Ali as a members of State Reorganisation Commission.
	- (iii) Sardar Vallabhbhai Patel, a well known Congress leader went on an indefinite fast for the formation of Telugu speaking State of Andhra Pradesh.
	- (iv) The State Reorganisation Act, 1956 led to the creation of 14 States and 6 Union Territories.
		- (A) Only (i)  $(3)$  Only (i) and (ii)
		- (C) Only (iii)  $(1)$  Only (iv)
- **3.** Read the statements and find out the words of Jawaharlal Nehru when Mahatma Gandhi was assassinated :
	- (i) "The light has gone out of our lives and there is darkness".
	- (ii) "He died as the victim of his own principles, the principle of non-violence".
	- (iii) "The saint who will be remembered not only on the plains and in the hills of India but all over the world".
		- (A) Only (i)  $(B)$  Only (ii) (C) Only (iii) (D) Only (i) and (iii)
- **4.** Which Statements is/are correct to First Five Year Plans?
	- (i) The First Five Year Plan started in 1951 and it helped India go ahead with the process of development.
	- (ii) The First Five Year Plan addressed mainly the agrarian sector, including investments in dams and irrigation.
	- (iii) The Bhilai iron and steel industries got assistance from USSR in the First Plan Period.
		- (A) Only (i)  $(3)$  Only (i) and (ii)
		- (C) Only (ii) and (iii) (D) All of the above (i), (ii) and (iii)
- **A**

**[P.T.O.]**

- **5.** Find the odd one out is not related to 1857 revolt :
	- (i) Historians termed the revolt of 1857 as India's First war of independence.
	- (ii) The revolt of 1857 was caused to communal violence between Hindus and Muslims.
	- (iii) Along with the King and Sepoys, common people also took part in the revolt.
	- (iv) The rumour that the cartridges in the newly supplied Enfield rifles were greased with the fat of cow and pigs provoked the Sepoys.
		- (A) Only (i) (B) Only (ii)
		- (C) Only (iii)  $(1)$  Only (iv)
- **6.** Identify the correct statement is/are from the following :
	- (i) Mount Everest, the highest peak in the world is in the Himalayas, situated in India has an altitude of 8848 m.
	- (ii) The Kailas range in India is an extension of the Pamir Plateau
	- (iii) Origin of the rivers Ganges and Brahmaputra in the Himadri mountain range of Himalayas.
	- (iv) Mount K2 also known as Godwin Austin, the highest peak in India is in the Karakoram range.
		- (A) Only (i)  $(8)$  Only (iii) and (iv) (C) Only (ii) (D) Only (i) and (ii)
- **7.** Choose the statement associated with the National Flag of India :
	- (i) Madam Bhikaji Cama, eminent Indian Freedom Fighter was the first person to hoist Indian tri - colour flag in Germany in 1907.
	- (ii) Pingali Venkayya was the first person to hoist tri colour flag in 1907.
	- (iii) The present tri colour flag of India was officially adopted on January 26, 1950.
		- (A)  $Only (i)$  (B)  $Only (ii)$ 
			- (C) Only (iii)  $\qquad \qquad$  (D) All of the above (i), (ii) and (iii)
- **8.** Arrange the following are in chronological order :
	- (i) People gathered at Jallianwala Bagh in Amritsar to protest against the arrest of Saifuddin Kitchlew and Sathyapal.
	- (ii) Gandhiji got involved in the struggle of Indigo farmers in Champaran and adopted the method of Sathyagraha.
	- (iii) The British Parliament passed the Rowlatt Act for limiting the civil rights of the people of India.
		- (A) (i), (ii) and (iii) (B) (iii), (ii) and (i)
		- (C) (ii), (iii) and (i) (D) (ii), (i) and (iii)
- **9.** Which of the following is/are correct statements?
	- (i) Atmavidyasangham was established by Chattambi Swamikal.
	- (ii) The Sadhu Jana Paripalana Sangham was established by Ayyankali for Dalits education.
	- (iii) Kumara Gurudevan was started Araya Samajam.
		- (A)  $Only (iii)$  (B)  $Only (i)$
		- (C) All of the above (i), (ii) and (iii)  $(1)$  Only (ii)

### **016/2023-M 4 A**

- **10.** Find out the correct statement from given below :
	- (i) Agnipath a transformative reform for recruitment of youths in the Armed Forces as Agniveers for tenure of 5 years.
	- (ii) BrahMos is a medium range surface to air missile.
	- (iii) Lieutanant Bhavana Kasturi, first woman to be posted in any Indian Mission Abroad.
	- (iv) IAC Vikrant is an India's first indigenously made air craft carrier.
		- (A) Only (iv)  $(B)$  Only (i)
		- (C) Only (iii) (D) Only (ii)
- **11.** Consider the following pairs, Which one of the following is wrongly matched?
	- (A) RAM Volatile memory
	- (B) Hard disk Auxiliary memory
	- (C) DVD Primary memory
	- (D) ROM Non Volatile memory
- **12.** OLED monitors stands for :
	-
	- (C) Output Light Emitting Diode (D) Original Light Emitting Diode
	- (A) Open Light Emitting Diode (B) Organic Light Emitting Diode
		-
- **13.** Some functions in a computer system are given below :
	- (i) Process management
	- (ii) Memory management
	- (iii) Device management
	- (iv) File management

Identify which of the above functions are the functions of an Operating System?

- (A) (i), (ii), (iii) only (B) (i), (iii), (iv) only
- (C) (i) and (ii) only (D) All the above (i), (iii), (iiii) and (iv)
- **14.** Which one of the following is wrongly matched?
	- (A)  $1 \text{ GB} = 1024 \text{ MB}$  (B)  $1 \text{ TB} = 1024 \text{ GB}$
	- (C)  $1 \text{ KB} = 1024 \text{ Bvtes}$  (D)  $1 \text{ PB} = 1024 \text{ GB}$

# **15.** Which of the following statement is/are correct about the memory units of a computer?

- (i) Memory that communicate directly with the CPU is called Main memory.
	- (ii) CPU has direct access to Auxiliary memory
	- (iii) CPU has direct access to Cache memory
		-
		- (C) (ii) and (iii) only (D) All the above (i), (ii) and (iii)
- **16.** In an e-mail, the section CC stands for :
	- (A) Carbon Copy (B) Cut copy
	- (C) Content Copy (D) None of these
- (A) (i) only (B) (i) and (iii) only
	-
	-
	-

- **17.** Which among the following is not an input device?
	- (A) Graphic Tablet (B) Scanner
	- (C) Flatbed Plotter (D) Biometric Sensor
- -

- **18.** Two statements are given below :
	- Statement (i): In an internet forum, each discussion on a topic is called thread.
	- Statement (ii): Twitter.Com is a popular micro blogging site which allow users to exchange short sentences, images or videos etc.
		- Which of the above statement is/are correct about social media?
		- (A) (i) only (B) (ii) only
		- (C) Both (i) and (ii) (D) None of the above statements

### **19.** Which among the following is not a web browser?

- (A) Opera (B) Safari
- (C) Mozilla Firefox (D) Google
- **20.** One of the most popular web search engine site is :
	- (A) AVG (B) Bing
	- (C) NORTON (D) McAfee
- **21.** Some statements about Unicode are given below :
	- (i) Unicode is developed and maintained by yahoo.
	- (ii) Unicode can represent all characters written in all languages of the world.
	- (iii) A 16 bit Unicode can represent upto 65,536 characters.

Which of the above statement is/are false?

- (A) Only (i) is false
- (B) Only (iii) is false
- (C) Both (i) and (iii) are false
- (D) None of the above statements are false
- **22.** Which of the following statement is/are correct?
	- (i) Viruses, Trojan horses and worms are all examples of malware.
	- (ii) Antivirus software's scans the files and detect the malicious software.
	- (iii) Quarantine is a special area for storing files probably infected with viruses.
		- (A) (ii) only (B) (i) and (ii) only
		- (C) (ii) and (iii) only (D) All the above (i), (ii) and (iii)
- **23.** Select an MS word document file from the following :
	- (A) Thajmahal.jpg (B) Thajmahal.mp3
	- (C) Thajmahal.docx (D) Thajmahal.mpeg
- -
- **016/2023-M 6 A**

- **24.** In an MS Word 2007 document, the functional key F7 is used for :
	- (A) Numbering (B) Spell Check
		-
	- (C) Underlining (D) Character Spacing
- **25.** In an MS Word 2007 software :
	- (i) Smallest default font size  $= 8$
	- (ii) Largest default font size = 78 Select the correct option:
		-
		-
		- (A) (i) is true and (ii) is false  $(B)$  (i) is false and (ii) is true
		- (C) Both (i) and (ii) are true (D) Both (i) and (ii) are false
- **26.** In order to change the alignment of a paragraph in to centre alignment in an MS Word 2007, document we execute :

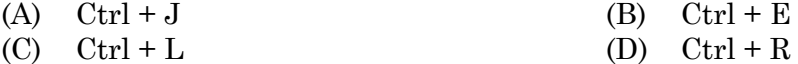

**27.** Which one of the following is correctly matched?

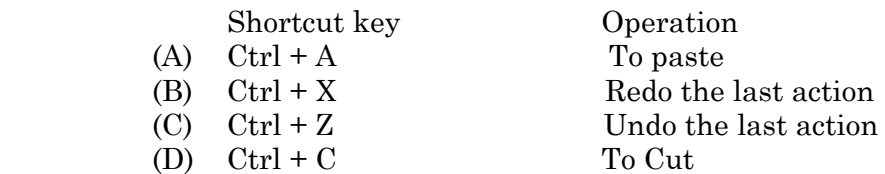

- **28.** While creating a drop cap in a paragraph in an MS Word 2007, the maximum number of lines can be set up to drop cap and the maximum distance from the text respectively are :
	- (A) 10 lines and 14 inches (B) 3 lines and 22 inches
		-
	- (C) 10 lines and 12 inches (D) 10 lines and 22 inches
- 
- **29.** The page layout tag contains page breaks. Which among the following is/are not section breaks in an MS Word 2007 document?
	- (i) Column
	- (ii) Text wrapping
	- (iii) Even page
	- (iv) Continuous
		- (A) (i) and (ii) only
		- $(B)$  (i), (iii) and (iv) only
		- (C) (iii) and (iv) only
		- (D) All the above (i), (ii), (iii) and (iv)
- **30.** Page borders add or change the border around a page. Page borders option in an MS Word 2007 is present in :
	- (A) Insert tag
	- (B) Reference tag
	- (C) Page layout tag
	- (D) None of these (A), (B) and (C)
- **31.** The following are the steps for inserting foot note in an MS Word 2007 document. But the steps are not in the proper order :
	- (1) Type the text/notes at the end part of the page.
	- (2) On reference tab, Click insert foot note.
	- (3) Place the cursor on the last letter of the word where the foot note refer to.
	- (4) A foot note number will appear on the last part of the page.

Select the correct order for inserting foot note.

- (A) Order 3, 4, 2, 1 is correct
- (B) Order 3, 2, 4, 1 is correct
- (C) Order 2, 3, 4, 1 is correct
- (D) Order 2, 3, 1, 4 is correct
- **32.** Two statements are given below about mail merge :
	- Statement (i): Mail merge help us to send personalized e-mail messages to different recipient at the same time.

#### Statement (ii): Mail merge helps us to print addressed envelops for group mailing.

Which of the above statement is/are true/false about mail merge?

- (A) Both (i) and (ii) are false
- (B) Both (i) and (ii) are true
- (C) (i) is true and (ii) is false
- (D) (i) is false and (ii) is true
- **33.** In an MS Word 2007 document, outline view help us to :
	- (A) view the document as draft to quickly edit the text.
	- (B) view the document as it appear on the printed page.
	- (C) view the document as an outline and shows the outlining tools.
	- (D) none of these (A), (B) and (C).
- **34.** Press Ctrl + C and Ctrl + V respectively in a keyboard on a selected text in an MS Word document 2007 results :
	-
	- (A) Cut and Paste the text (B) Cut and Delete the text
	- (C) Copy and Paste the text (D) Copy and Delete the text
- -
- 
- **35.** Following are the steps for zoom in and zoom out respectively in an MS Excel 2007 work sheet, but the steps are not in the proper order :
	- (1) Click the slider.
	- (2) Drag the slider to the left to zoom out.
	- (3) Locate the zoom bar in the bottom right corner.
	- (4) Drag the slider to the right to zoom in.

Select the correct order for zoom in and zoom out respectively.

- (A) Order 1, 3, 2, 4 is correct
- (B) Order 2, 4, 3, 1 is correct
- (C) Order 3, 1, 4, 2 is correct
- (D) Order 3, 2, 4, 1 is correct

### **016/2023-M 8 A**

- **36.** The formula function SUM(H3:H35) in an MS Excel 2007 gives :
	- (A) The sum of the ranges of cells from H3 to H36
	- (B) The sum of the ranges of cells from H3 to H34
	- (C) The sum of the ranges of cells from H2 to H35
	- (D) The sum of the ranges of cells from H3 to H35
- **37.** Which one of the following statement is false related to a chart tool in an MS Excel 2007?
	- (A) If you insert a chart in a work sheet, a set of chart tools will appear above the ribbon.
	- (B) The chart tool do not contain Design, Layout and Format tabs.
	- (C) Legend key in the chart identifies what each colour on the chart represents.
	- (D) Chart tools provide visual representation of data in a work sheet.
- **38.** 'Conditional Formatting' command is located in which one of the following group in an MS Excel 2007 software :
	- (A) Styles (B) Axes (C) Titles (D) Legend
- **39.** MIN function in an MS Excel 2007 is used for :
	- (A) finding minimum value
	- (B) minimizing the numerical value
	- (C) minimizing the text
	- (D) finding the average value in row/column
- **40.** Which function will you use to return the current date and time formatted as a date and time in a cell in a MS Excel 2007 worksheet?

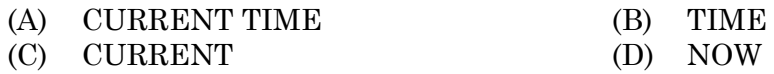

**41.** A formula is an expression which operates on values in a range of cells in a worksheet. All formulas in an MS Excel 2007 worksheet starts with :

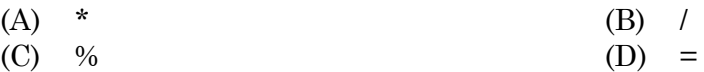

- **42.** Which among the following is not an Engineering function in an MS Excel 2007 worksheet? (A) CUBESET (B) COMPLEX
	- (C) IMREAL (D) IMAGINARY
- **43.** While you are working with slides in an MS Power Point 2007 software, Ctrl + M performs :
	- (A) Deleting the current slide in the presentation.
	- (B) Merging the two slides together in the presentation.
	- (C) Removes the entire slides in the presentation.
	- (D) Adding a new slide in the slide presentation.

- **44.** Some view options in a presentation view software are given below :
	- (i) Normal view
	- (ii) Slide Sorter view
	- (iii) Notes Master view
	- (iv) Slide Orientation view

 Which among the above is/are the view options in presentation views in an MS Power Point 2007 software?

- $(A)$  (i), (ii), (iii) only
- $(B)$  (ii), (iii), (iv) only
- (C) (ii) and (iii) only
- (D) All the above (i), (ii), (iii) and (iv)
- **45.** The functional key F5 is used in a Power Point Presentation is to :
	- (A) Spell check
	- (B) Start the slide show
	- (C) Insert a chart in the given presentation
	- (D) End the slide show
- **46.** Following are the steps to change the slide page orientation from land scape to portrait layout in an MS Power Point 2007 slide. But the steps are not in the proper order :
	- (1) Select Design
	- (2) Select Slide Orientation
	- (3) Select the Portrait
		- Select the correct order.
			- (A) Order 1, 2, 3 is correct (B) Order 2, 1, 3 is correct
			- (C) Order 3, 2, 1 is correct (D) Order 1, 3, 2 is correct
- **47.** Some file formats are given below. Which one of the following is the default file extension format of an MS Power Point 2007?

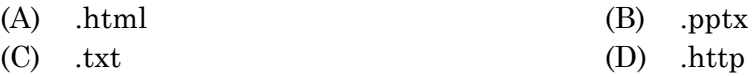

**48.** Two Statements are given below :

Statement (i): Inserting a chart in a presentation is to illustrate and compare data. Statement (ii): Bar Chart, Column Chart, Pie Chart, Line Chart, Area Chart and Surface Chart etc. are some available charts in an MS Power Point 2007.

Which of the above statement is/are true/false?

- (A) Both (i) and (ii) are false (B) Both (i) and (ii) are true
- (C) (i) is true and (ii) is false  $(D)$  (i) is false and (ii) is true

**49.** In an MS Power Point 2007 software, macro is present in :

- (A) Design (B) Format
- (C) Review (D) View
- **50.** If you want to create a new power point presentation, Which of the following option/options you choose :
	- (i) Pressing  $Ctrl + N$
	- (ii) Pressing  $Ctrl + M$
	- (iii) Click office button and select new
	- (iv) Click office button and select prepare
		- (A) (i) or (ii) (B) (i) or (iv)
		- (C) (ii) and (iii)  $(D)$  (i) or (iii)
- **51.** The man who was responsible for the invention of first practical type writer :
	- (A) Christopher Latham Sholes
	- (B) Francesco Rampazetto
	- (C) Thomas A
	- (D) Edison
- **52.** Official Abbreviation used for A.R and Authy :
	- (a) Auditor's Report and Authority
	- (b) Authority and Auditor's Report
	- (c) Article and Authencity
	- (d) Authencity and Article

Find the correct answer.

- (A) (a) correct (B) (b) correct
- (C) (c) correct (D) (d) correct

 $#$ 

**53.**  $\left| \begin{array}{c} \# \\ \end{array} \right| \left| \begin{array}{c} \star \\ \star \end{array} \right|$  Name the symbol used in typewriter keyboard :

- (A) Astrik and Hash (B) Hash and Astrik
- (C) Star and equal (D) Equal and Star
- **54.** Guide keys in a typewriter are operated by :
	- (A) Fore Finger (B) Middle Finger
	- (C) Ring Finger (D) Little Finger
- **A 016/2023-M [P.T.O.]**
- 
- **55.** The purpose of mainspring in a typewriting machine :
	- (A) For pulling the carriage to the left
	- (B) For the movement of type bars
	- (C) For the movement of space bar
	- (D) For the movement of shift keys
- **56.** The bell ringing sign given by the typewriter is to inform you that :
	- (A) The line you are typing is approach to be finishing point.
	- (B) The line you are typing has enough time and you can continue.
	- (C) The line you are typing is wrong.
	- (D) The line you are typing is correct.
- **57.** The key which we can type all the letters in a capital at a stretch without pressing shift key always :

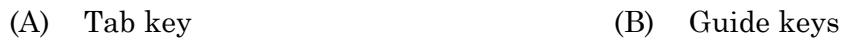

- (C) Shift lock (D) Space bar
- **58.** For typing the upper case character we use :

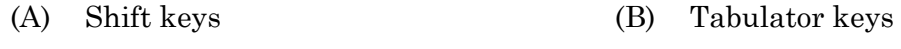

- (C) Clear keys (D) Character keys
- **59.** The Cylinder or platen of a typewriter is made of by :
	- (A) A wooden roller covered with stiff compressed rubber.
	- (B) A wooden roller covered with stiff plastic coating.
	- (C) A fiber roller covered with stiff compressed rubber.
	- (D) A fiber roller covered with stiff plastic coating.
- **60.** The cleaning materials used for typewriting machine are :
	- (a) Warm water, liquid soap detergent, paint brush, vaccum cleaner, tooth brush
	- (b) Tooth paste, crude oil
	- (c) Bath soap, sunflower oil, crude oil
	- (d) Washing soap, Greece, spirit
		- (A) Only (a) is correct
		- (B) Only (b) is correct
		- (C) Only (c) is correct
		- (D) All the above are correct

## **016/2023-M 12 A**

- താഴെപ്പറയുന്ന ഇംഗ്ലീഷ് ശൈലിയുടെ ശരിയായ മലയാള പരിഭാഷ തെരഞ്ഞെടുക്കുക : 61. Catch one red-handed
	- (A) കൈവിലങ്ങിടുക

 $(C)$ 

- കൈയോടെ പിടികുടുക  $(D)$
- (B) കൈകാര്യം ചെയ്യുക കൈക്കലാക്കുക
- 62. 'ഓളം നിന്നിട്ട് കടലാടുക' എന്ന ശൈലിയുടെ അർത്ഥമെന്ത്?
	- അരിഷ്ഠിച്ച് ജീവിക്കുക  $(A)$
	- (B) അസാധ്യമായ കാര്യം
	- $(C)$ ഒരു കാര്യം ചെയ്യുമ്പോൾ മറ്റൊന്നു ചെയ്യാതിരിക്കുക
	- (D) അസാധ്യമായിട്ടൊന്നുമില്ല
- താഴെപ്പറയുന്നവയിൽ നിന്നും ശരിയായ വാക്യം തെരഞ്ഞെടുത്തെഴുതുക : 63.
	- (A) കുറച്ചു ദുരത്തേയ്ക്ക് മുന്നിലേയ്ക്ക് നടന്നാൽ വായനശാലയിലെത്താം
	- കുറച്ചു ദൂരത്തേയ്ക്ക് മുന്നോട്ടു നടന്നാൽ വായനശാലയിലെത്താം (B)
	- കുറച്ചു ദുരം മുന്നോട്ടു നടന്നാൽ വായനശാലയിലെത്താം  $(C)$
	- (D) കുറച്ചു ദൂരം മുന്നോട്ടേയ്ക്ക് നടന്നാൽ വായനശാലയിലെത്താം
- Walls have ears എന്ന ഇംഗ്ലീഷ് പഴഞ്ചൊല്ലിനു സമാനമായ മലയാളം ചൊല്ല് ഏത്? 64.
	- (A) അരമനരഹസ്യം അങ്ങാടിപ്പാട്ട്  $(B)$ അരവും അരവും കിന്നരം
	- അത്യാശയ്ക്ക് അനർത്ഥം  $(C)$ (D) ഇതൊന്നുമല്ല

താഴെപ്പറയുന്ന പദങ്ങളുടെ ശരിയായ പിരിച്ചെഴുത്ത് Directions Q. No. 65-66: രുപ൦ തെരഞ്ഞെടുക്കുക

- 65. വിഷയൈകം :
	- $(A)$  വിഷയം + ഏകം (B) വിഷയ + ഏകം
	- $(C)$  വിഷ + ഐകം (D) വിഷയ + ഐകം
- 66. സുഹൃജ്ജനം :
	- $(A)$  സുഹൃദ് + ജനം
	- $(C)$  സുഹൃത് + ജനം
- 67. ശരിയായ പദം തെരഞ്ഞെടുത്തെഴുതുക :
	- (A) ഉച്ചാരണം
	- $(C)$  ഉശ്ചാരണം
- (B) സുഹൃൽ + ജനം
- സുഹൃ + ജനം (D)
- $(B)$ ഉച്ഛാരണം
- (D) ഇതൊന്നുമല്ല

 $\mathbf{A}$ 

016/2023-M  $[P.T.O.]$ 

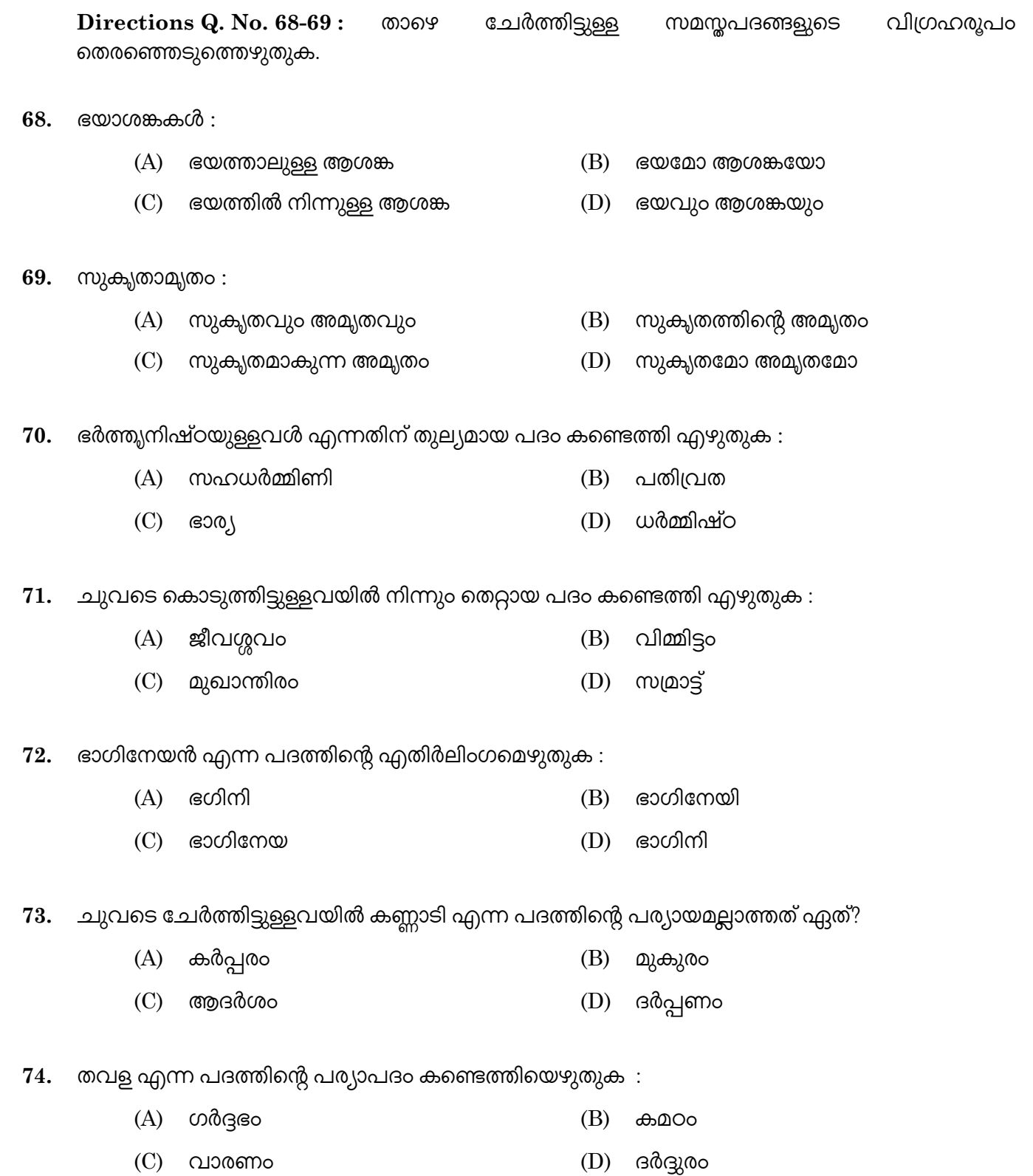

 $016/2023-M$ 

Directions Q. No. 75-76 : താഴെ കൊടുത്തിട്ടുള്ള വാക്കുകളുടെ വിപരീതപദം എഴുതുക.

- ആസ്കിക്യം : 75.
	- $(B)$ അവിശ്വാസം (A) അനാസ്തിക്യ**ം**
	- $(C)$ നാസ്ലിക്യം  $(D)$ ഇതൊന്നുമല്ല
- ഉൽപ്പതിഷ്ണു : 76.
	- $(A)$  ഉദാരൻ  $(B)$ അപരാധി
	- $(C)$  ഊർജ്ജസല്രൻ  $(D)$ ഇതൊന്നുമല്ല
- 77. പമ്പരം ചുറ്റുക എന്ന ശൈലിയുടെ അർത്ഥം എന്ത്?
	- (A) ഉല്ലസിക്കുക  $(B)$ ആപത്തിൽ ചാടുക
	- $(D)$ കറങ്ങി നടക്കുക  $(C)$ കഷ്ടപ്പെടുക
- 78. താഴെ കൊടുത്തിട്ടുള്ളവയിൽ Where there is a will there is a way എന്ന ചൊല്ലിന് സമാനമായ പഴഞ്ചൊല്ല് ഏത്?
	- കാക്കയും വന്നു പനമ്പഴവും വീണു  $(A)$
	- (B) വേണമെങ്കിൽ ചക്ക വേരിലും കായ്ക്കാ
	- $(C)$ ഐകമത്യം മഹാബലം
	- (D) ഇരുന്നിട്ടേ കാലു നീട്ടാവൂ
- 79. ശരിയായ വാക്യം തെരഞ്ഞെടുത്തെഴുതുക :
	- $(A)$ അയാൾ രാപ്പകലില്ലാതെ അഹോരാത്രം പണിയെടുത്തു
	- (B) അയാൾ രാപ്പകലില്ലാതെ പണിയെടുത്തു
	- $(C)$ അയാൾ അഹോരാത്രം മുഴുവൻ പണിയെടുത്തു
	- (D) അയാൾ രാവും പകലും അഹോരാത്രം പണിയെടുത്തു
- 80. ചുവടെ ചേർത്തിട്ടുള്ളവയിൽ നിന്നും ഒറ്റയായ പദം എടുത്തെഴുതുക :
	- $(A)$ ആനനം  $(B)$ ആസ്യം
	- $(C)$  വക്ത്രം  $(D)$  ആമ്രം

 $\mathbf{A}$ 

- **81.** To go down in flames means :
	- (A) To fight a difficult situation
	- (B) To fail suddenly and spectacularly
	- (C) To jump into fire
	- (D) To die

**82.** Complete the sentence :

No sooner had they finished the work -

- (A) than it started raining (B) that it started raining
- (C) when it started raining (D) then it started raining
- **83.** Fill in the blanks with suitable question tag :

Don't destroy it, —

- (A) will you? (B) won't you?
- (C) don't you? (D) do you?
- **84.** The teacher said to the boy, "Why were you absent yesterday"? Which of the following statements is correct?
	- (A) The teacher said to the boy why he was absent yesterday.
	- (B) The teacher asked the boy why he was absent the previous day.
	- (C) The teacher asked the boy why he was been absent the previous day.
	- (D) The teacher asked the boy why he had been absent the previous day.

85. Every man, woman and child ———————— equal before law.

- -
- 
- (A) are (B) were
- (C) is (D) none of the above
- **86.** The Latin word *inter alia* means :
	- (A) an assumed or additional name
	- (B) and the rest of such things
	- (C) in the place of another thing
	- (D) among other things
- **87.** Identify the correct statement :
	- (A) I left by the time she revealed the surprise.
	- (B) I had left by the time she revealed the surprise.
	- (C) I had left by the time she had revealed the surprise.
	- (D) I have left by the time she revealed the surprise.

**016/2023-M 16 A** 

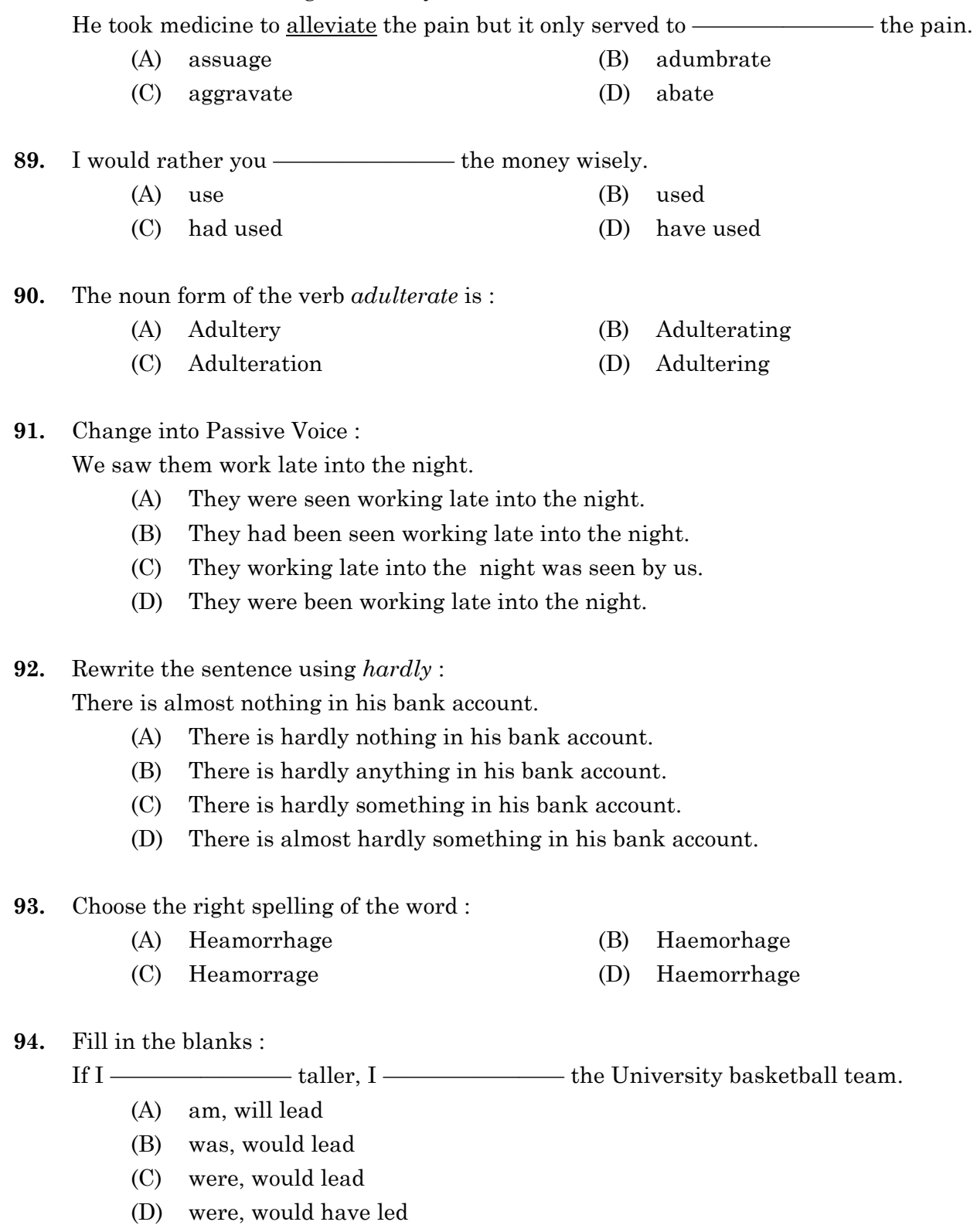

**88.** Fill in the blanks using the antonym of the underlined word :

**A 016/2023-M [P.T.O.]**

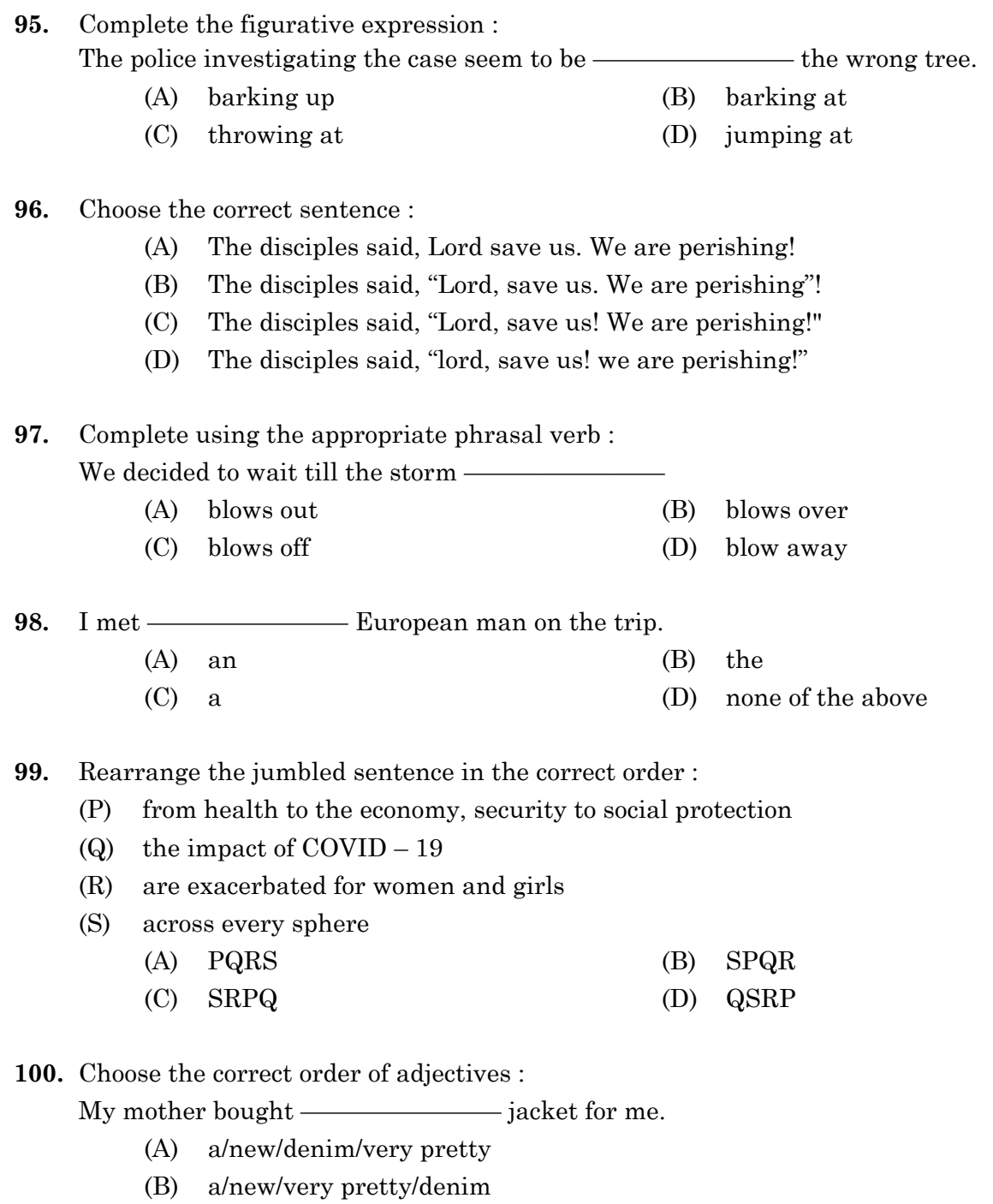

- (C) a/very pretty/new/denim
- (D) a/denim/new/very pretty

————————

# **SPACE FOR ROUGH WORK**

# **SPACE FOR ROUGH WORK**

**016/2023-M 20 A**